# MY472 - Data for Data Scientists Week 9: Relational Databases and SQL

Daniel de Kadt 14 November 2023

#### Outline

- · Relational vs non-relational databases
- Structured Query Language
- Coding session

# Relational vs non-relational databases

#### **Databases**

- Database system: An organized collection of data that is stored and accessed via a computer
- Relational databases: Data stored in multiple tables to avoid redundancy.
   Tables are linked based on common keys
- Non-relational databases: Data stored in a way that is not based on tabular relations (e.g. MongoDB uses JSON like documents)

#### Relational vs non-relational databases

RELATIONAL

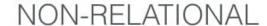

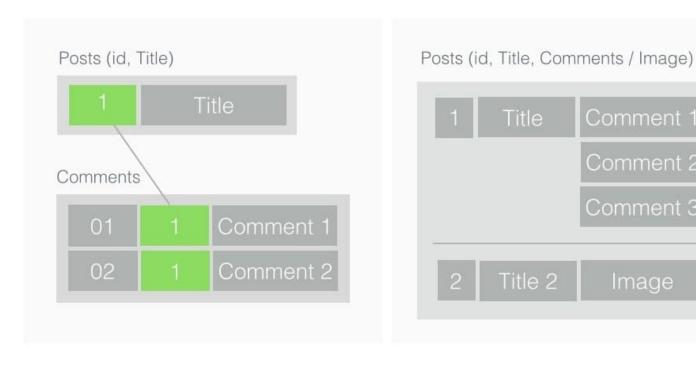

From: Codewave Insights

#### Relational databases

- Relational Database Management Systems (RDBMS):
  - The underlying software system used to maintain relational databases
  - Examples: MySQL, PostgreSQL, SQLite, MariaDB, etc.
- Online Transaction Processing (OLTP) Services:
  - High frequency (many transactions per minute), fast response, many write operations
  - Examples: Amazon RDS, Google Cloud SQL, Azure SQL Database
- Online Analytical Processing (OLAP) Services:
  - Large volume (petabytes of data), lower frequency (few transactions), slower response, mostly read operations
  - Examples: Amazon RedShift, Google BigQuery, Microsoft Azure SQL Server, Snowflake

#### Relational databases in action

| Custom  | er     |       |
|---------|--------|-------|
| cust_id | fname  | Iname |
| 1       | George | Blake |
| 2       | Sue    | Smith |

| ,,,,,  | coun  | -          |         | halansa  |
|--------|-------|------------|---------|----------|
| accour | 1t_1a | product_cd | cust_id | balance  |
| 1      | 03    | CHK        | 1       | \$75.00  |
| 1      | 04    | SAV        | 1       | \$250.00 |
| 1      | 05    | CHK        | 2       | \$783.64 |
| 1      | 06    | MM         | 2       | \$500.00 |
| 1      | 07    | LOC        | 2       | 0        |
| -      |       |            |         |          |

| Product    |                |  |
|------------|----------------|--|
| product_cd | name           |  |
| CHK        | Checking       |  |
| SAV        | Savings        |  |
| MM         | Money market   |  |
| LOC        | Line of credit |  |
|            |                |  |

| Transac | ction       |            |           |            |   |
|---------|-------------|------------|-----------|------------|---|
| txn_id  | txn_type_cd | account_id | amount    | date       |   |
| 978     | DBT         | 103        | \$100.00  | 2004-01-22 | 1 |
| 979     | CDT         | 103        | \$25.00   | 2004-02-05 |   |
| 980     | DBT         | 104        | \$250.00  | 2004-03-09 | / |
| 981     | DBT         | 105        | \$1000.00 | 2004-03-25 |   |
| 982     | CDT         | 105        | \$138.50  | 2004-04-02 | 1 |
| 983     | CDT         | 105        | \$77.86   | 2004-04-04 |   |
| 984     | DBT         | 106        | \$500.00  | 2004-03-27 | / |
|         |             |            |           |            |   |

## Some vocabulary

| Relational database term | SQL term |
|--------------------------|----------|
| Relation                 | Table    |
| Tuple, record            | Row      |
| Attribute, field         | Column   |

(Excerpt from: https://en.wikipedia.org/wiki/Relational\_database)

#### Keys

- · Keys are critical, allowing the rows of different tables to be connected
- Primary key: A column or set of columns (composite key) which uniquely identifies each row/record in the table
- Foreign key: A primary key of another table

# Entity relationship diagrams (ERDs)

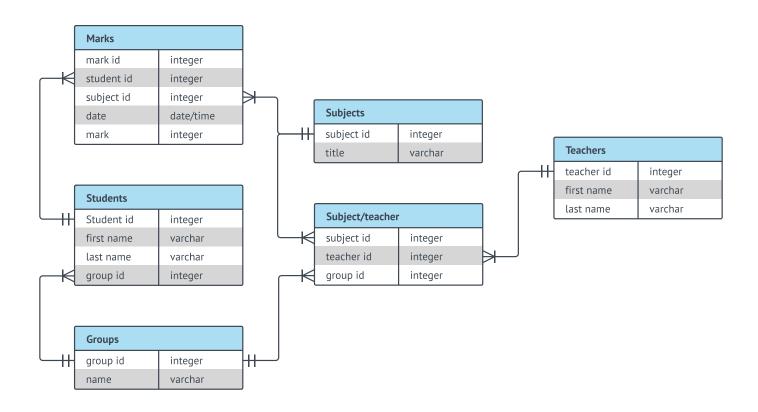

From: Lucidchart

# Structured Query Language

## **SQL: Structured Query Language**

- Language designed to define, control access to, manipulate, and query relational databases
- Initially written SEQUEL (Structured English Query Language), but later changed to SQL because of trademark issues
- Pronounced both S-Q-L and SEQUEL today
- It is a **nonprocedural/declarative language**: User defines what to do, inputs, and outputs, but not the control flow; how the statement is executed, is left to the *optimizer*
- · How long SQL queries depends on optimization that is opaque to user
- Performance will vary, but generally faster than standard data frame manipulation in R (and much more scalable)

#### Some common components of SQL queries

- The result of a SQL query is a table
- SELECT columns
- FROM a table in a database
- WHERE rows meet a condition
- GROUP BY values of a column
- ORDER BY values of a column when displaying results
- LIMIT to only X number of rows in resulting table
- Always required: SELECT and FROM; rest are optional
- SELECT can be combined with operators such as SUM, COUNT, AVG...

#### Some more components of SQL queries

- To merge multiple tables, use JOIN
  - Variety of \_\_\_\_JOIN types: INNER, RIGHT, LEFT FULL OUTER
  - For anti-joins, use **RIGHT** or **LEFT** and a **WHERE** clause
  - When handling multiple tables, use aliases (e.g. **FROM table AS t**)
- More complex ways of combining tables include (non-exhaustive):
  - CROSS JOIN: Produce all combinations of the two ids
  - UNION: De-duped vertical combination of both tables (add ALL for dupes)
- SQL also supports common table expressions (CTEs):
  - Lets you build multiple sub-tables within a single query
  - Connect these together with a subsequent **SELECT** statement

## SQL query examples

#### **SQL JOINs**

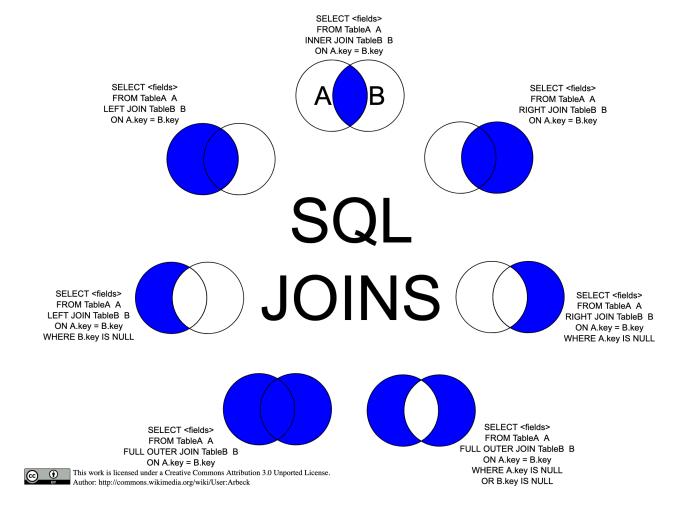

From: https://upload.wikimedia.org/wikipedia/commons/9/9d/SQL\_Joins.svg

## SQL JOIN examples

```
SELECT client.name, account.balance
FROM client JOIN account
ON client.account id = account.id;
WITH
 cte one AS (
  SELECT * FROM client WHERE gender = 'F'
 ),
 cte_two AS (
  SELECT * FROM sales
SELECT co.account id, ct.sales count, ct.sales revenue
FROM cte one AS co
INNER JOIN cte two AS ct
ON co.account id = ct.acc id;
```

# **Coding session**

## Coding session

#### Download from moodle:

public Facebook data (individual csv files)

#### Code:

- 01-sql-intro.Rmd
- 02-sql-join-and-aggregation.Rmd

General information on how to connect to SQL databases with R: https://solutions.rstudio.com/db/